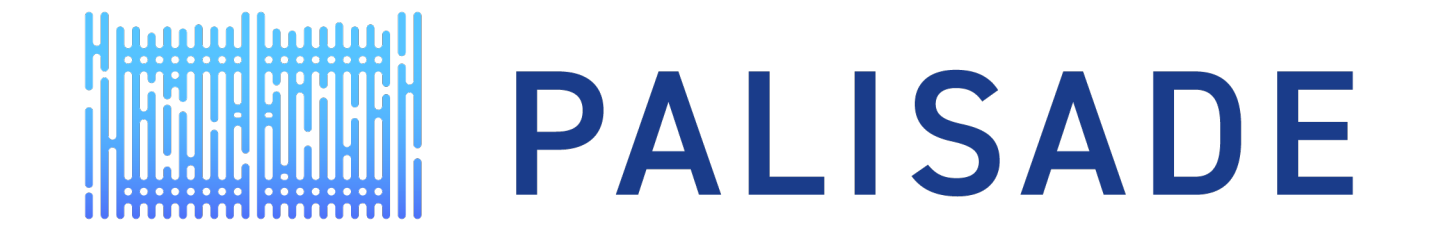

### HOMOMORPHIC ENCRYPTION FOR PALISADE USERS: TUTORIAL WITH APPLICATIONS October 30, 2020

Yuriy Polyakov contact@palisade-crypto.org

### HOMOMORPHIC ENCRYPTION FOR PALISADE USERS

- Tutorial with applications consisting of 4 episodes (7 lectures)
- Episode 1
	- Introduction to Homomorphic Encryption
	- Boolean Arithmetic with Applications
- Episode 2
	- Integer Arithmetic
	- Applications of Homomorphic Encryption over Integers
- **Episode 3**
	- Introduction to Multiparty Homomorphic Encryption
- Episode 4
	- Approximate Number Arithmetic
	- Applications of Homomorphic Encryption over Approximate Numbers

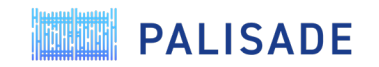

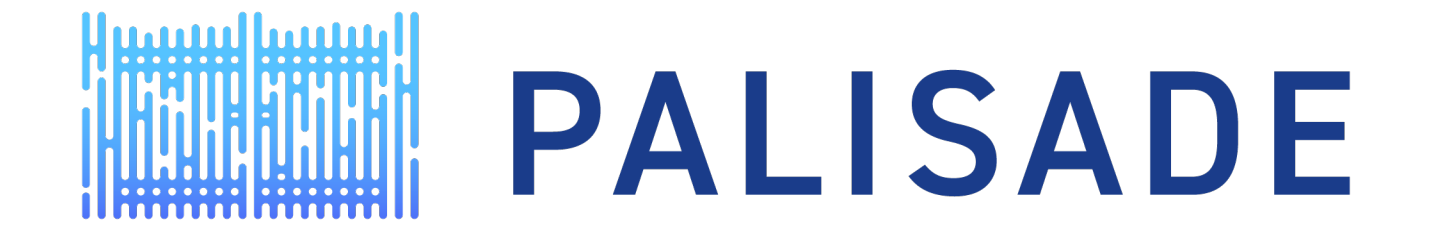

### HOMOMORPHIC ENCRYPTION FOR PALISADE USERS: TUTORIAL WITH APPLICATIONS

Introduction to Multiparty Homomorphic Encryption

Yuriy Polyakov ypolyakov@dualitytech.com

### AGENDA

- Basics of multiparty HE
	- Why multiparty HE is needed?
	- Two main approaches for multiparty HE
- Threshold HE
	- Key facts
	- Distributed key generation
	- Distributed decryption
- Example of threshold HE in PALISADE

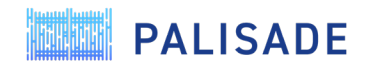

**ANTIMA** 

# Basics of Multiparty HE

Explains limitations of single-key HE, motivation and main approaches for multiparty HE

### SINGLE-KEY HE WORKFLOW

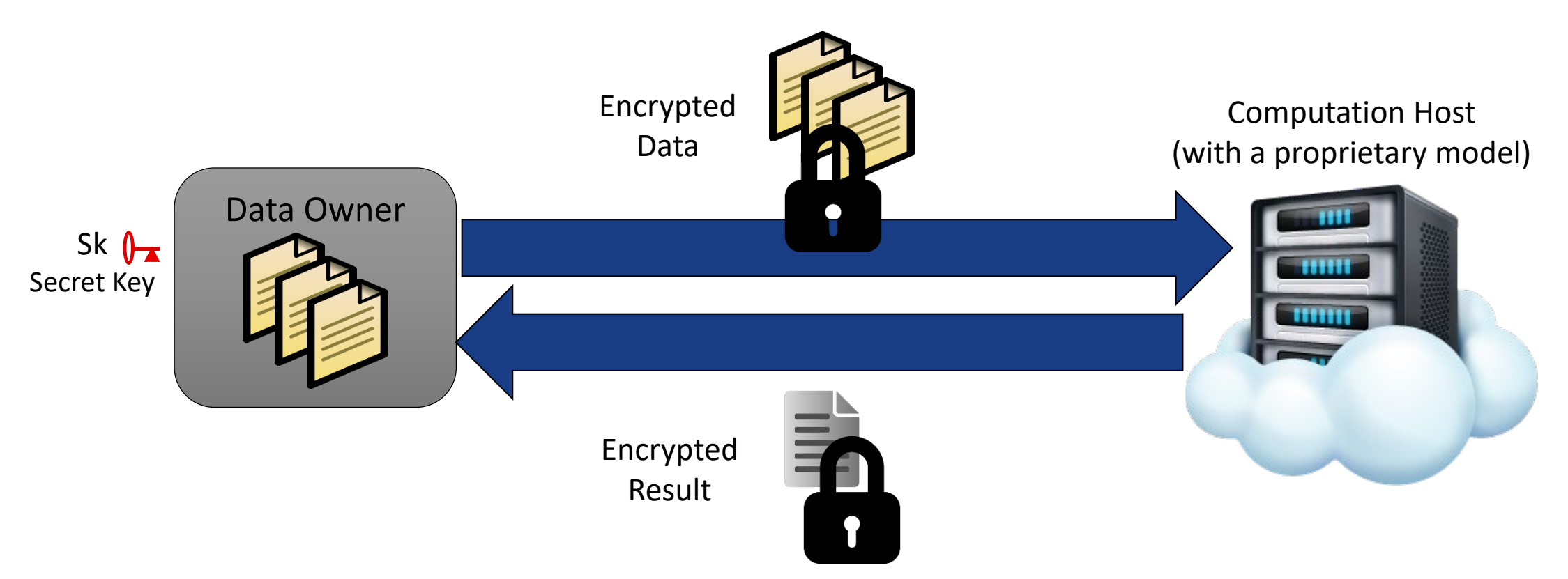

How can this model be extended to multiple data owners that do not want to share a secret key or data?

What if the model needs to be encrypted by model provider and sent to the computation host? What key should the model provider use for encryption?

**PAI ISADE** 

## SOLUTION 1: MULTIKEY HE (MULTIPLE DATA OWNERS)

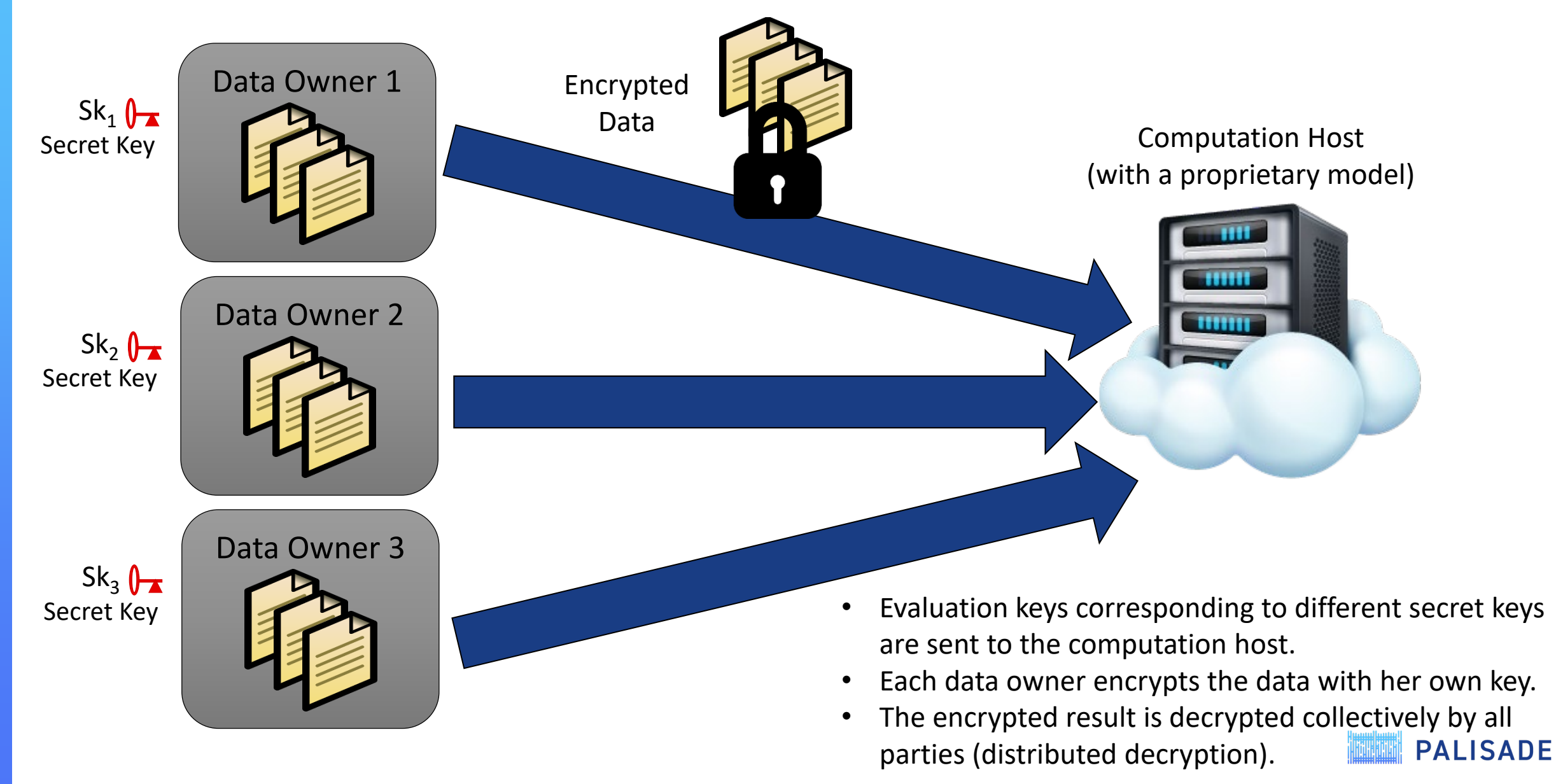

## SOLUTION 1: MULTIKEY HE (ENCRYPTED MODEL)

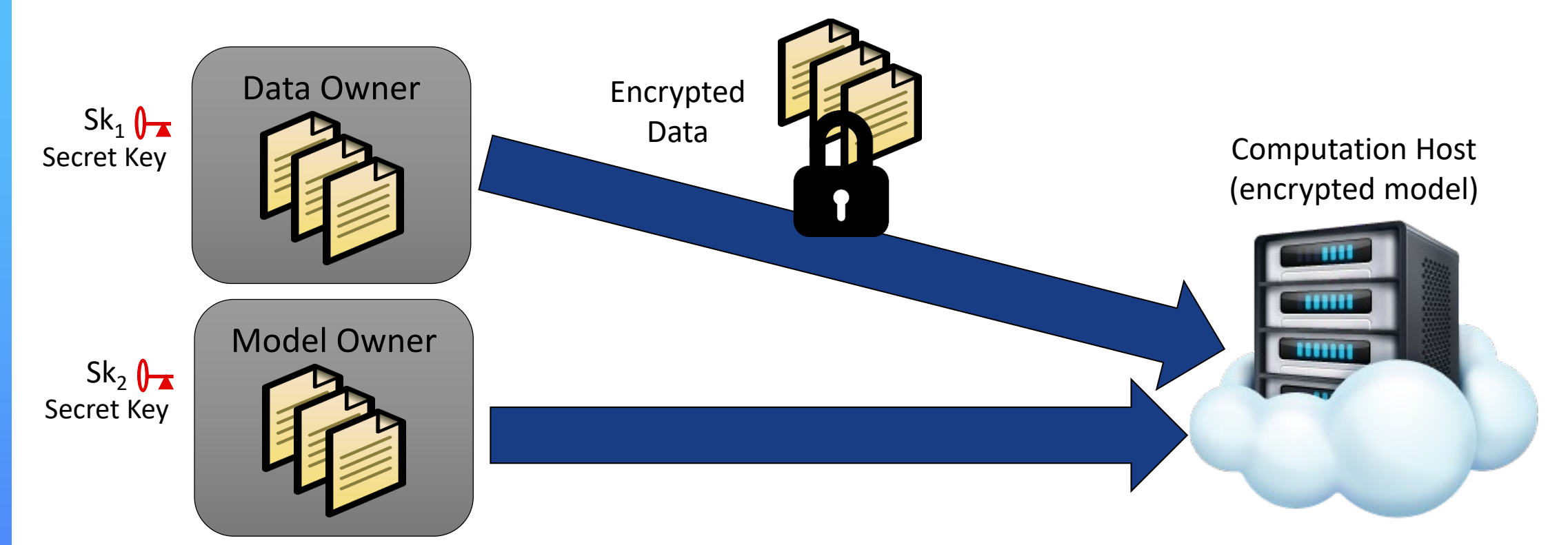

- Evaluation keys corresponding to different secret keys are sent to the computation host.
- Data and model owners encrypt the data with their own keys.
- The encrypted result is decrypted collectively by all parties (distributed decryption). **PALISADE**

### SOLUTION 2: THRESHOLD HE (MULTIPLE DATA OWNERS)

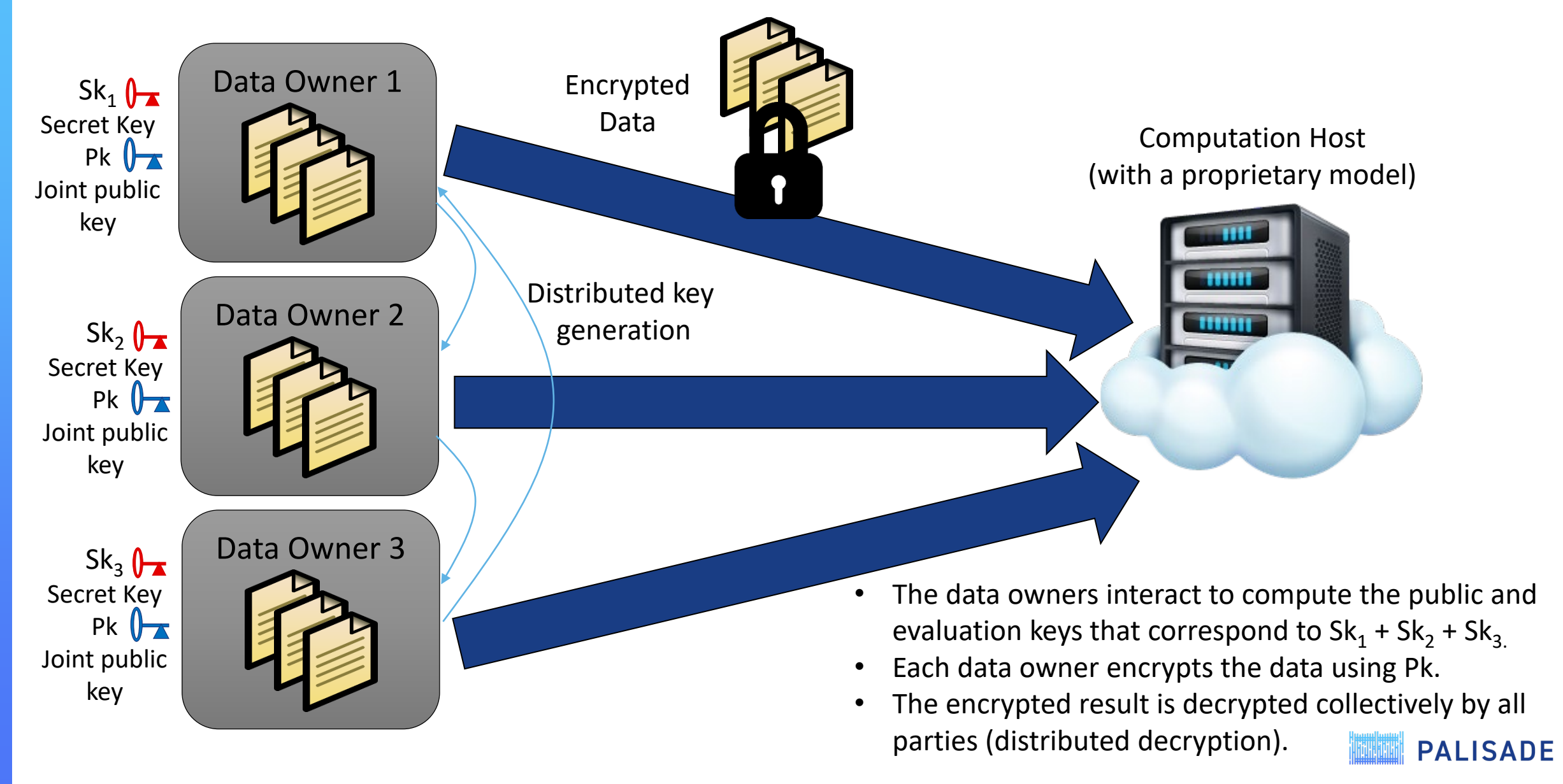

## SOLUTION 2: THRESHOLD HE (ENCRYPTED MODEL)

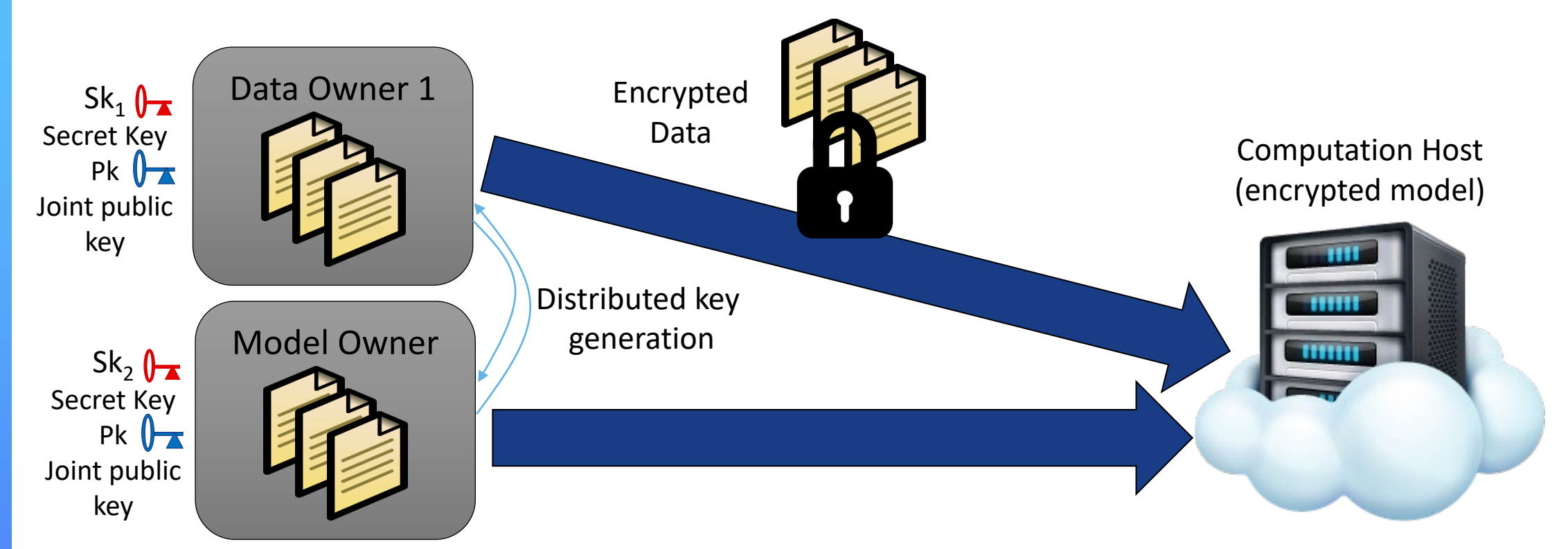

- The data and model owner interact to compute the public and evaluation keys that correspond to  $Sk_1 + Sk_2$ .
- Data owner encrypts the data and model owner encrypts the model using Pk.
- The encrypted result is decrypted collectively by both parties (distributed decryption). **PALISADE**

# COMPARISON OF MULTIKEY AND THRESHOLD HE

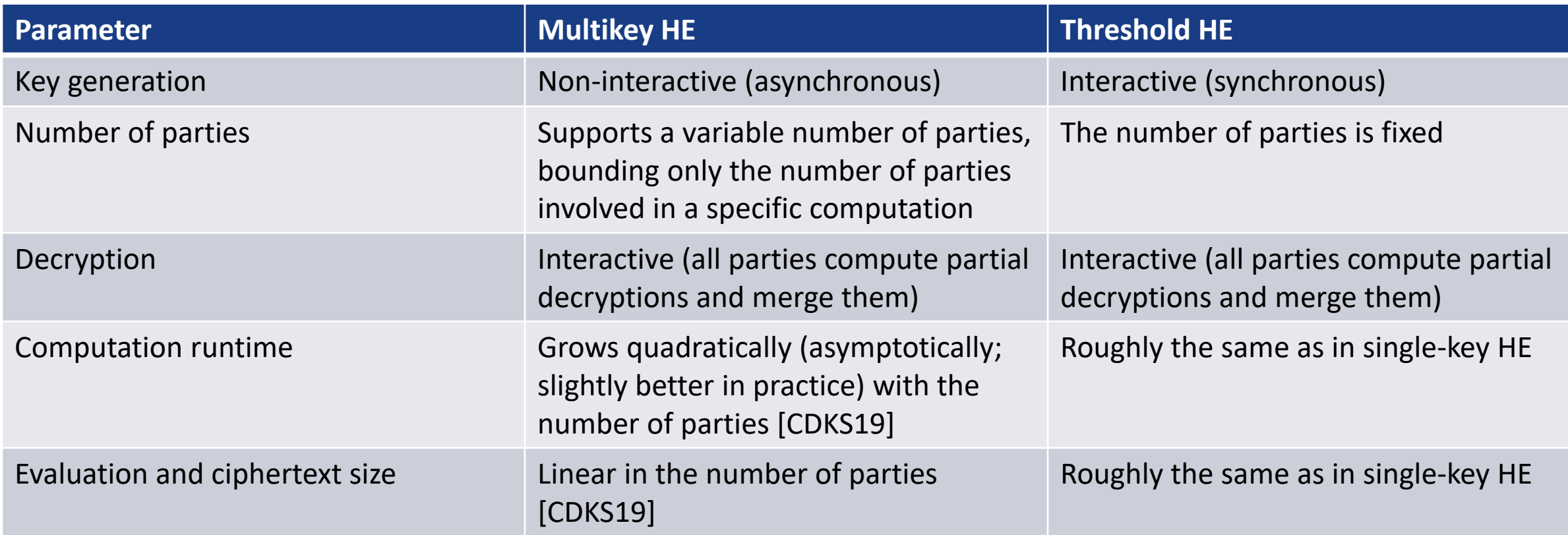

[CDKS19] Hao Chen, Wei Dai, Miran Kim, and Yongsoo Song. Efficient Multi-Key Homomorphic Encryption with Packed Ciphertexts with Application to Oblivious Neural Network Inference. CCS'19.

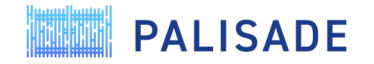

# 

# Threshold HE

Explains distributed key generation and decryption

### KEY FACTS ABOUT THRESHOLD HE

- All parties interact to generate joint public key and evaluation keys, using a share of the secret key held by each party
- The underlying "full" secret key, which is the sum of secret shares, is never revealed to any party
- The joint public key is then used to perform encrypted computations using FHE (same way as in classical single-key FHE)
- The result is decrypted using an interactive procedure where all parties collaborate to get the result in the clear
- Supported for BGV, BFV, and CKKS schemes in PALISADE

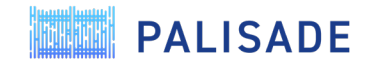

### DISTRIBUTED PUBLIC KEY GENERATION (2-PARTY)

- Party 1 generates a secret share  $Sk_1$  and public share  $Pk_1$  from it. A uniform ring element (polynomial) **a** is used in generating  $Pk_1$ .
- Party 2 generates a secret share Sk<sub>2</sub> and public share Pk<sub>2</sub> from it. Same uniform ring element **a** is used in generating  $Pk<sub>2</sub>$ .
- Parties 1 and 2 exchange their public shares. The joint public key  $Pk = (a, PK_1 + PK_2)$  is computed.
	- Pk corresponds to the "full" secret key Sk =  $Sk_1 + Sk_2$ . Sk is never available in the clear for any party!
- For *m* parties, *m*  1 rounds of communication are needed using the sequential topology

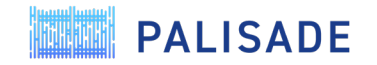

### DISTRIBUTED ROTATION KEY GENERATION (2-PARTY)

- The goal is to compute an evaluation key that switches from  $Rot_i(Sk_1 + Sk_2)$  to  $Sk_1 + Sk_2$
- Party 1 generates a rotation key share (A, B<sub>1</sub>), where A is a matrix of uniform ring elements (polynomials) and **B**<sub>1</sub> corresponds to the desired rotation by *i* of Sk1.
- Party 2 generates a rotation key share (A, B<sub>2</sub>), where A is the same matrix of uniform ring elements (polynomials) and  $B_2$  corresponds to the desired rotation by *i* of Sk2.
- Farties A and B exchange their rotation key shares. The joint rotation key Rk =  $(A, B_1 + B_2)$  is computed.
	- Rk corresponds to the "full" secret key Sk =  $Sk_1 + Sk_2$ . Sk is never available in the clear for any party!
- For *m* parties, *m*  1 rounds of communication are needed using the sequential topology.

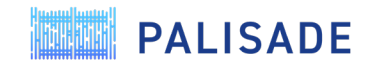

# DISTRIBUTED MULTIPLICATION KEY GENERATION (2-PARTY)

- The goal is to compute an evaluation key that switches from  $(Sk_1 + Sk_2)^2$  to  $Sk_1 + Sk_2$ , i.e., an encryption of  $(Sk_1 + Sk_2)^2$  under  $Sk_1 + Sk_2$
- Round 1
	- Party 1 generates a multiplication key share (**A**, **B**1), where **A** is a matrix of uniform ring elements (polynomials) and  $B_1$  corresponds to the encryption of Sk1.
- Round 2
	- Party 2 generates a multiplication key share (A, B<sub>2</sub>), where A is the same matrix of uniform ring elements (polynomials) and  $\mathbf{B}_2$  corresponds to the encryption of Sk<sub>2</sub>.
	- Party 2 combines the multiplication shares to get  $(A, B = B_1 + B_2)$ , which corresponds to  $Sk_1 + Sk_2$
	- Using (A, B), Party 2 computes new multiplication share  $(C_2, D_2)$ , which corresponds to  $Sk_2*(Sk_1 + Sk_2)$
	- Party 2 sends **B** and  $(C_2, D_2)$  to Party 1
- Round 3
	- Using (A, B), Party 1 computes new multiplication share  $(C_1, D_1)$ , which corresponds to  $Sk_1 * (Sk_1 + Sk_2)$
	- Party 1 computes ( $C = C_1 + C_2$ ,  $D = D_1 + D_2$ ), which is the desired multiplication evaluation key corresponding to  $(Sk_1 + Sk_2)^2$
	- Party 1 sends (**C**, **D**) to Party 2.
- For *m* parties, 2*m* 1 rounds are needed using the sequential topology.

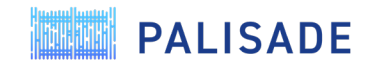

### DISTRIBUTED DECRYPTION (2-PARTY)

- Ciphertext  $(c_1, c_2)$  is the input
- Party 1 computes a "lead" partial decryption of  $(c_1, c_2)$  using Sk<sub>1</sub>,  $c_1$ , and  $c_2$
- Party 2 computes a partial decryption of  $(c_1, c_2)$  using Sk<sub>2</sub> and  $c_2$
- Both partial decryptions are added up (fused) to get the desired decryption result
- For *m* parties, *m*  1 rounds of communication are needed using the sequential topology

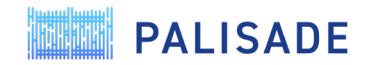

**ANTIFICATION** 

# PALISADE Code Example

Simple example for 2-party threshold HE

### STEP 1 - SET CRYPTOCONTEXT

```
int plaintextModulus = 65537;
double sigma = 3.2;
SecurityLevel securityLevel = HEStd_128_classic;
uint32 t depth = 2;
```

```
CryptoContext<DCRTPoly> cc =
```

```
CryptoContextFactory<DCRTPoly>::genCryptoContextBFVrns(
    encodingParams, securityLevel, sigma, 0, 2, 0, OPTIMIZED);
```

```
// enable features that you wish to use
cc->Enable(ENCRYPTION);
cc->Enable(SHE);
cc->Enable(MULTIPARTY);
```
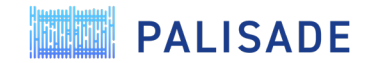

### STEP 2 – KEY GENERATION – ROUND 1

// Initialize Public Key Containers for two parties A and B LPKeyPair<DCRTPoly> kp1; LPKeyPair<DCRTPoly> kp2; LPKeyPair<DCRTPoly> kpMultiparty;

// Round 1 (party A) started

```
// Generate secret key for party A
kp1 = cc->KeyGen();
```

```
// Generate evalmult key part for A
auto evalMultKey = cc->KeySwitchGen(kp1.secretKey, kp1.secretKey);
```
### // Generate evalsum key part for A

```
cc->EvalSumKeyGen(kp1.secretKey);
```
auto evalSumKeys = std::make\_shared<std::map<usint, LPEvalKey<DCRTPoly>>>(

cc->*GetEvalSumKeyMap(kp1.secretKey->GetKeyTag()));*

// Round 1 of key generation completed.

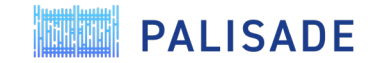

### STEP 3 – KEY GENERATION – ROUND 2

// Round 2 (party B) started.

// Joint public key for  $(s_a + s_b)$  is generated...

kp2 = cc->MultipartyKeyGen(kp1.publicKey);

// Generate evalmult key part for B

```
auto evalMultKey2 = cc->MultiKeySwitchGen(kp2.secretKey, kp2.secretKey, evalMultKey);
```
// Joint evaluation multiplication key for  $(s_a + s_b)$  is generated...

auto evalMultAB = cc->MultiAddEvalKeys(evalMultKey, evalMultKey2, kp2.publicKey->GetKeyTag());

// Joint evaluation multiplication key (s\_a + s\_b) is transformed into s\_b\*(s\_a + s\_b)... auto evalMultBAB = cc->MultiMultEvalKey(evalMultAB, kp2.secretKey, kp2.publicKey->GetKeyTag());

// Generate evalsum key part for B

auto evalSumKeysB = cc->MultiEvalSumKeyGen(kp2.secretKey, evalSumKeys, kp2.publicKey->GetKeyTag());

// Joint evaluation summation key for  $(s_a + s_b)$  is generated... evalsum key part for B auto evalSumKeysJoin = cc->MultiAddEvalSumKeys(evalSumKeys, evalSumKeysB, kp2.publicKey->GetKeyTag());

cc->*InsertEvalSumKey(evalSumKeysJoin);*

```
// Round 2 of key generation completed.
```
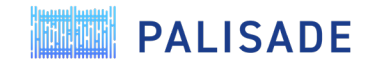

### STEP 4 – KEY GENERATION – ROUND 3

// Round 3 (party A) started.

```
// Joint key (s_a + s_b) is transformed into s_a*(s_a + s_b)...auto evalMultAAB = cc->MultiMultEvalKey(evalMultAB, kp1.secretKey,
                                        kp2.publicKey->GetKeyTag());
```
// Computing the final evaluation multiplication key for  $(s_a + s_b)*(s_a + s_b)...$ auto evalMultFinal = cc->MultiAddEvalMultKeys(evalMultAAB, evalMultBAB, evalMultAB->GetKeyTag());

cc->*InsertEvalMultKey({evalMultFinal});*

// Round 3 of key generation completed.

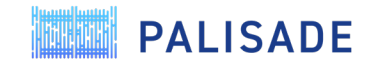

### STEP 5: ENCRYPTION

////////////////////////////////////////////////////////////

// Encode source data

### ////////////////////////////////////////////////////////////

std::vector<int64 t> vectorOfInts1 =  $\{1, 2, 3, 4, 5, 6, 5, 4, 3, 2, 1, 0\};$  $std::vector<sub>1</sub> + 64$  t> vectorOfInts2 =  $\{1, 0, 0, 1, 1, 0, 0, 0, 0, 0, 0, 0\};$  $std::vector<sub>1</sub> + 64$  t> vectorOfInts3 =  $\{2, 2, 3, 4, 5, 6, 7, 8, 9, 10, 0, 0\};$ 

```
Plaintext plaintext1 = cc->MakePackedPlaintext(vectorOfInts1);
Plaintext plaintext2 = cc->MakePackedPlaintext(vectorOfInts2);
Plaintext plaintext3 = cc->MakePackedPlaintext(vectorOfInts3);
```

```
////////////////////////////////////////////////////////////
// Encryption
////////////////////////////////////////////////////////////
auto ciphertext1 = cc->Encrypt(kp2.publicKey, plaintext1);
auto ciphertext2 = cc->Encrypt(kp2.publicKey, plaintext2);
auto ciphertext3 = cc->Encrypt(kp2.publicKey, plaintext3);
```
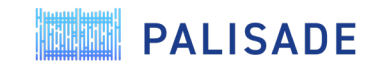

### STEP 6: HOMOMORPHIC COMPUTATIONS

////////////////////////////////////////////////////////////

// Homomorphic Operations

////////////////////////////////////////////////////////////

auto ciphertextAdd12 = cc->EvalAdd(ciphertext1, ciphertext2); auto ciphertextAdd123 = cc->EvalAdd(ciphertextAdd12, ciphertext3);

auto ciphertextMult =  $cc$ ->EvalMult(ciphertext1, ciphertext3); auto ciphertextEvalSum = cc->EvalSum(ciphertext3, 1024);

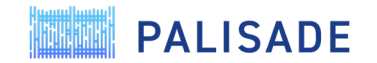

### STEP 7: DISTRIBUTED DECRYPTION

// Distributed decryption

```
// partial decryption by party A
auto ciphertextPartial1 = cc->MultipartyDecryptLead(kp1.secretKey, {ciphertextAdd123});
```
// partial decryption by party B auto ciphertextPartial2 = cc->MultipartyDecryptMain(kp2.secretKey, {ciphertextAdd123});

vector<Ciphertext<DCRTPoly>> partialCiphertextVec; partialCiphertextVec.push\_back(ciphertextPartial1[0]); partialCiphertextVec.push\_back(ciphertextPartial2[0]);

### // Two partial decryptions are combined

cc->MultipartyDecryptFusion(partialCiphertextVec, &plaintextMultipartyNew);

Source for this example: https://gitlab.com/palisade/palisade-release/- /blob/master/src/pke/examples/**threshold-fhe.cpp**

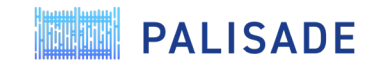

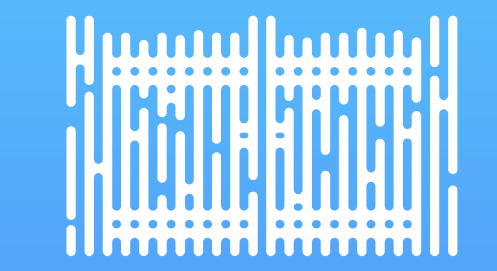

# THANK YOU

ypolyakov@dualitytech.com

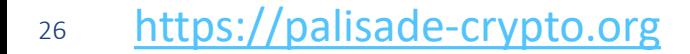

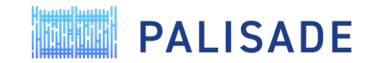